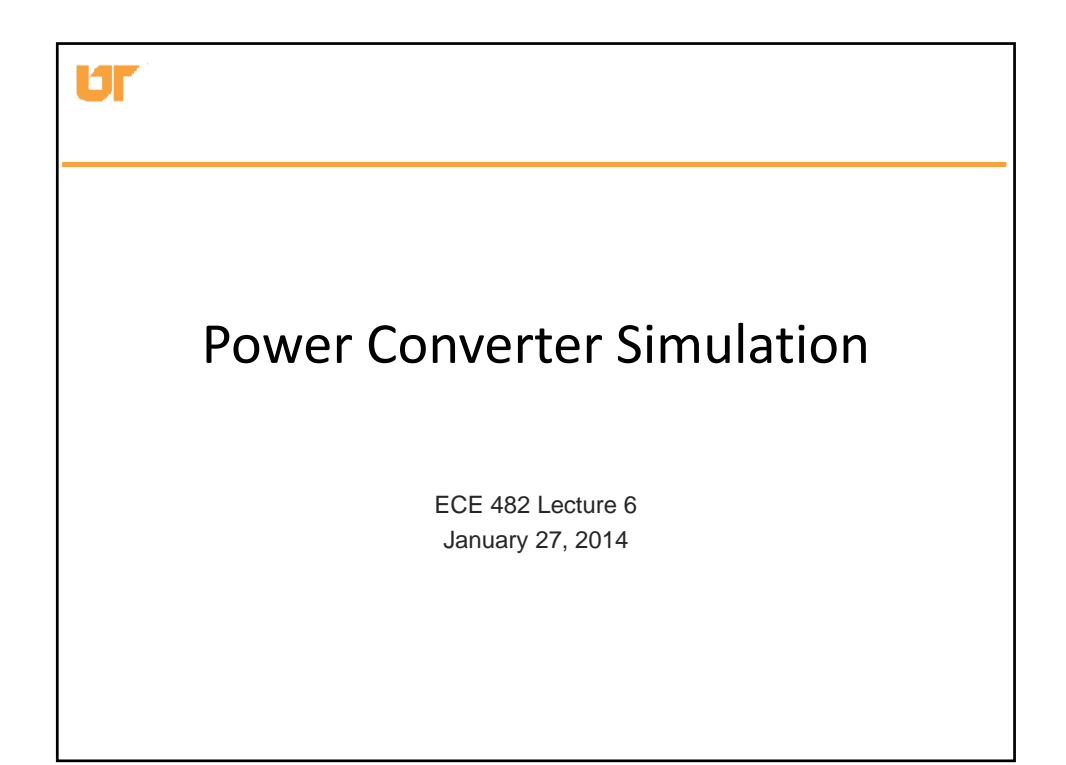

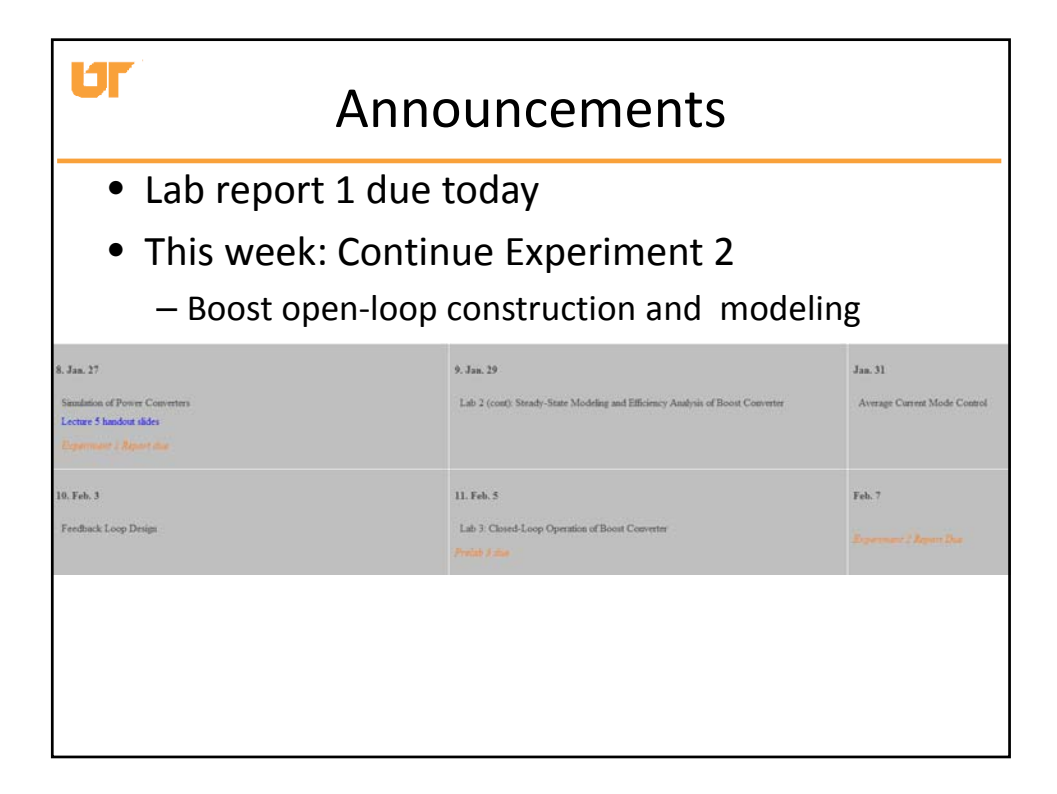

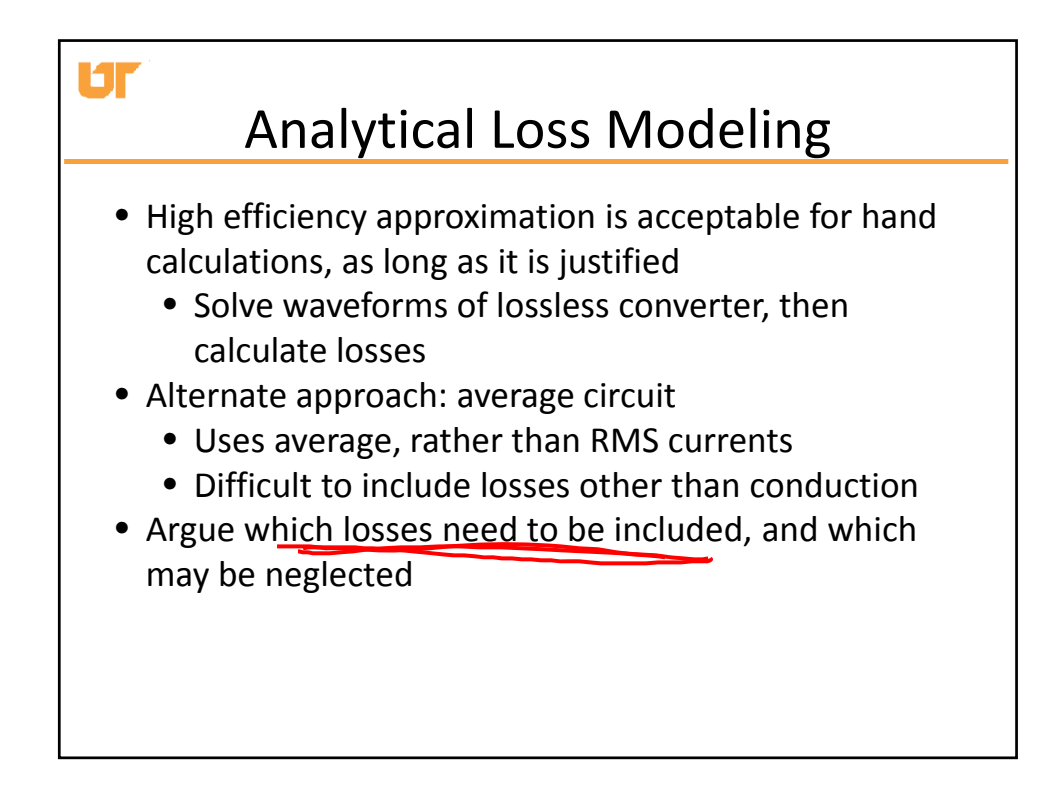

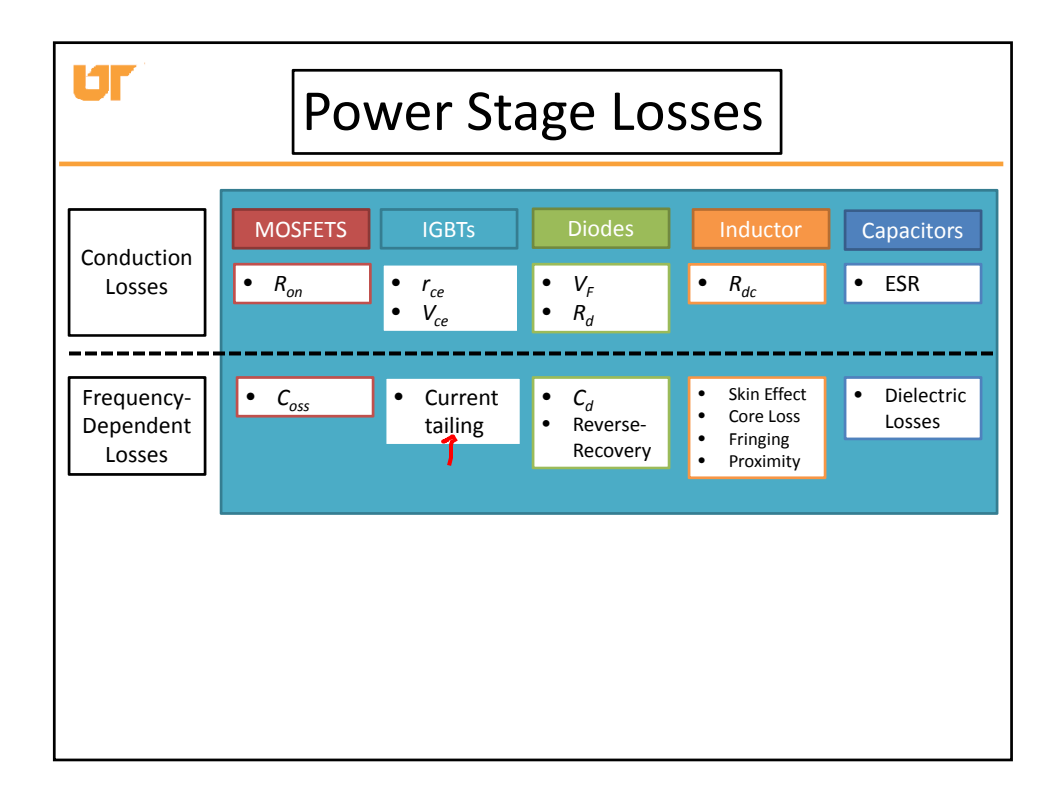

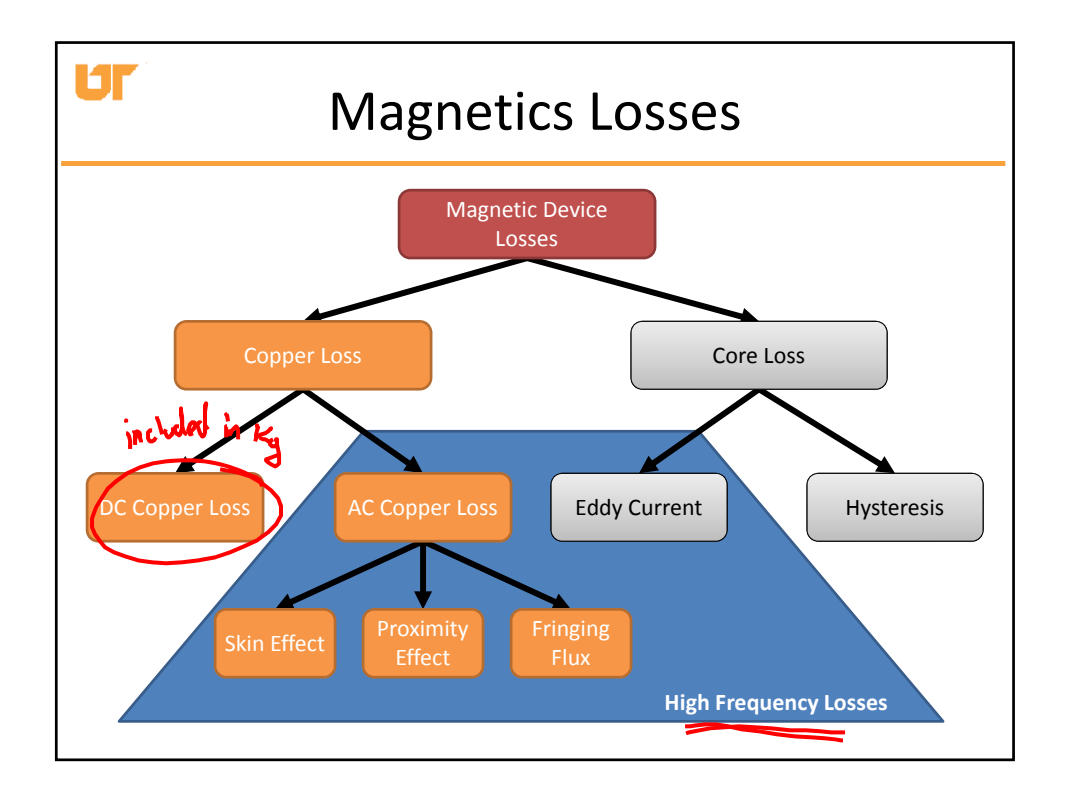

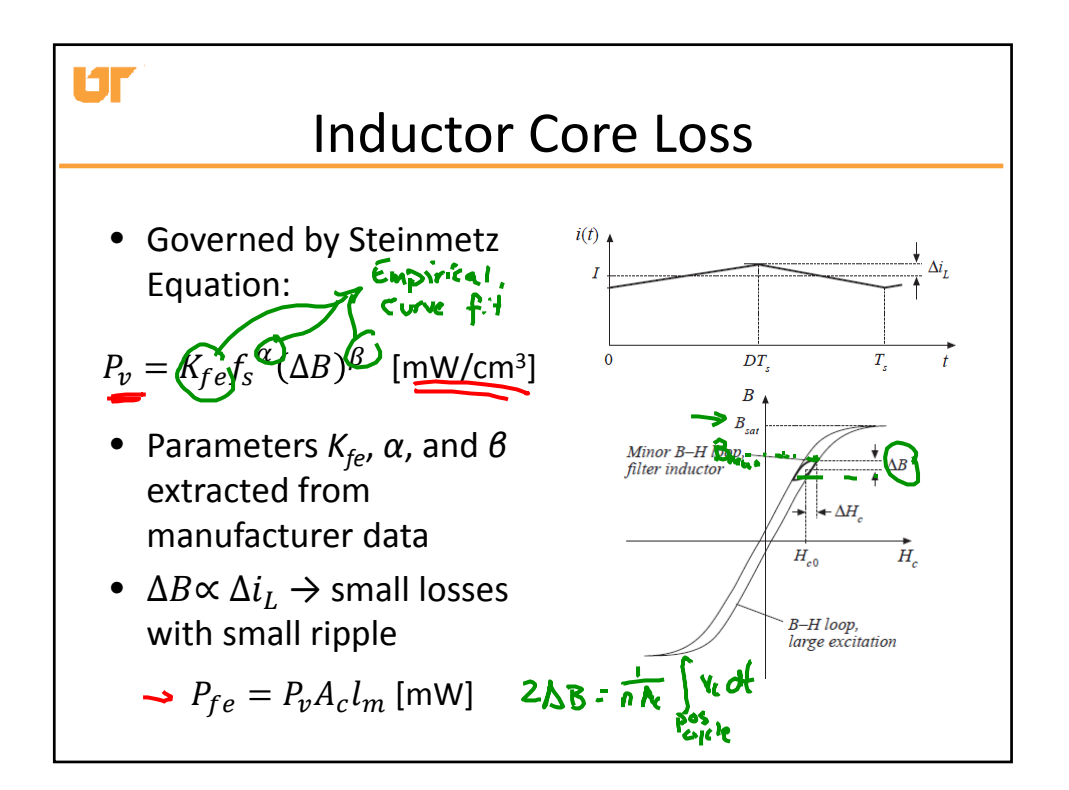

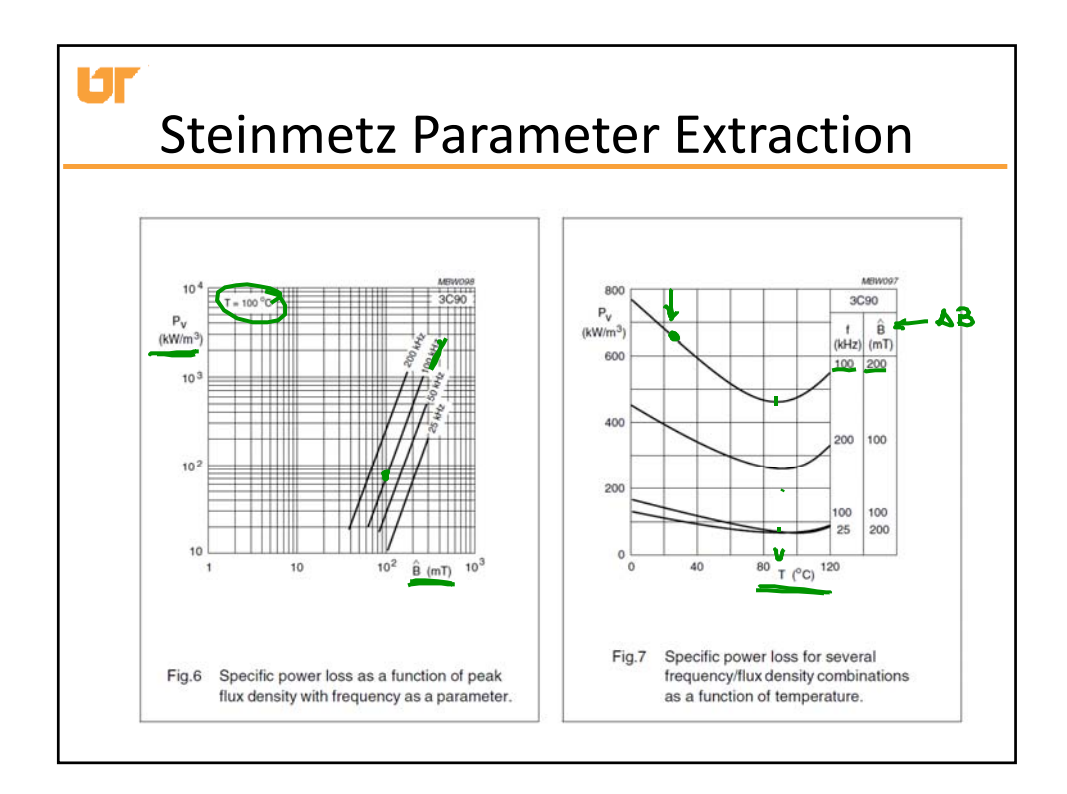

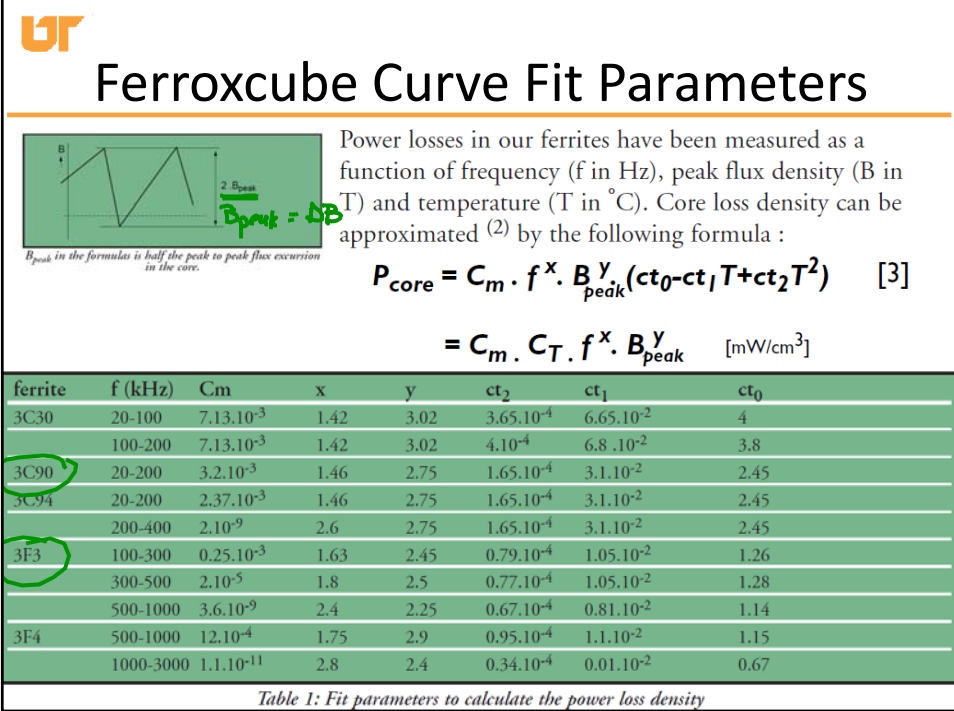

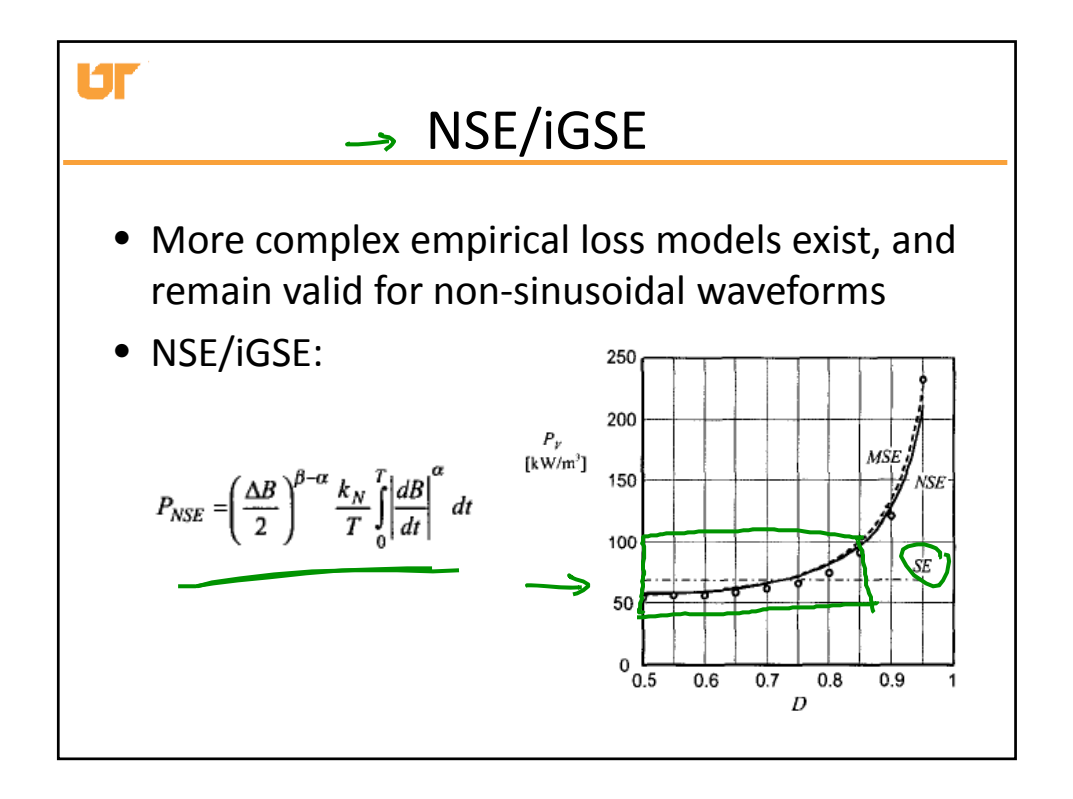

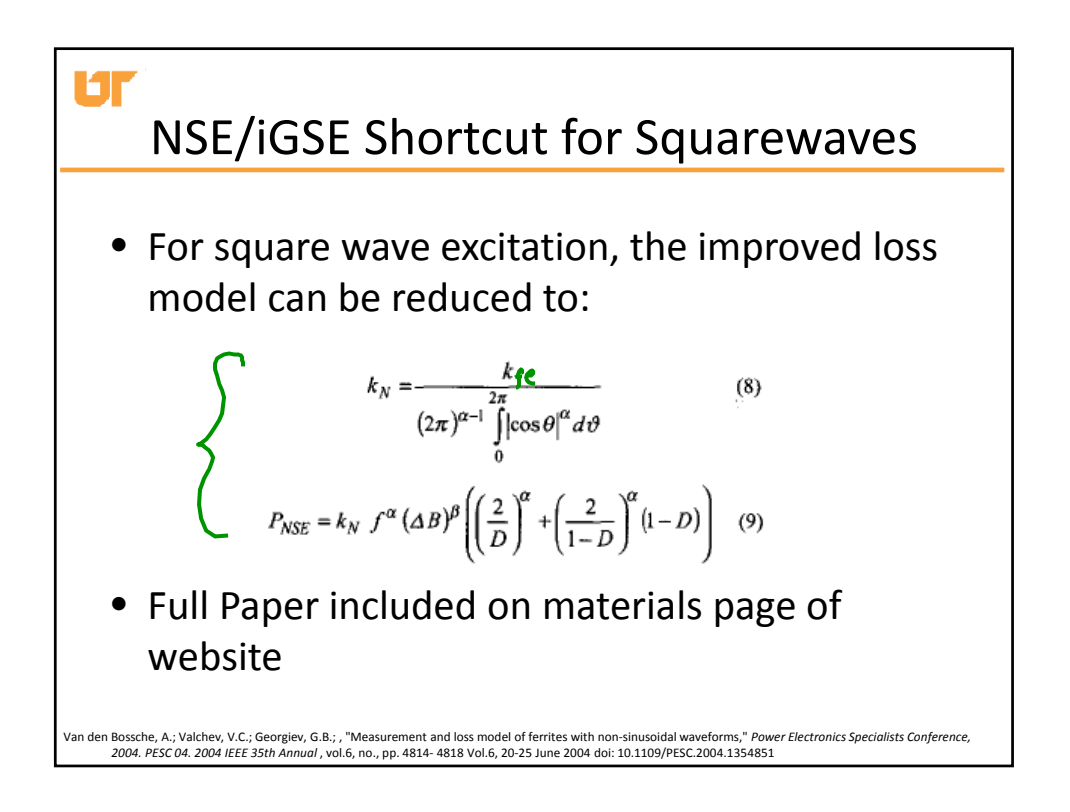

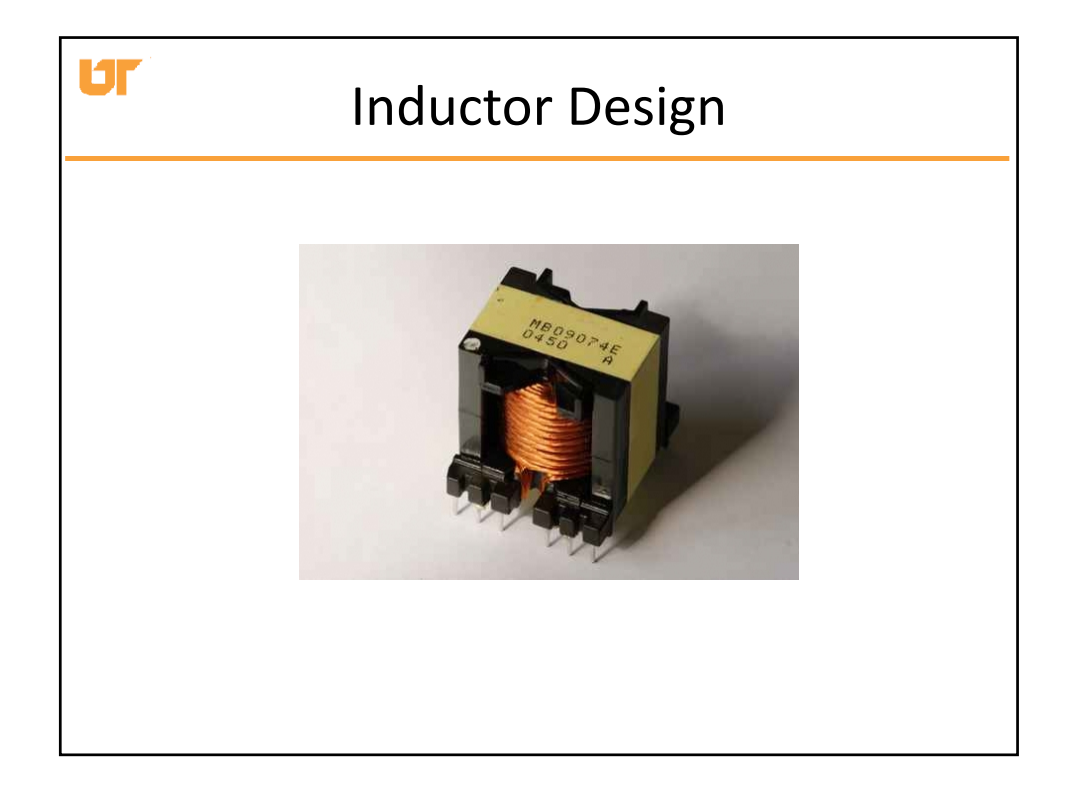

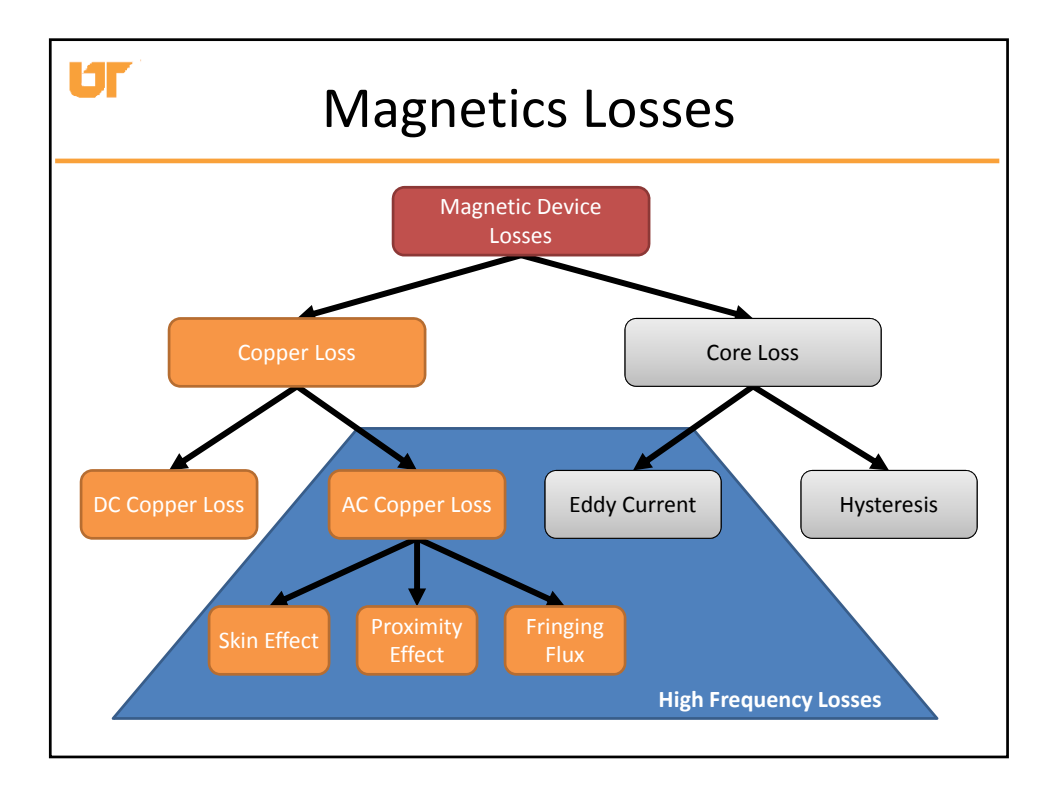

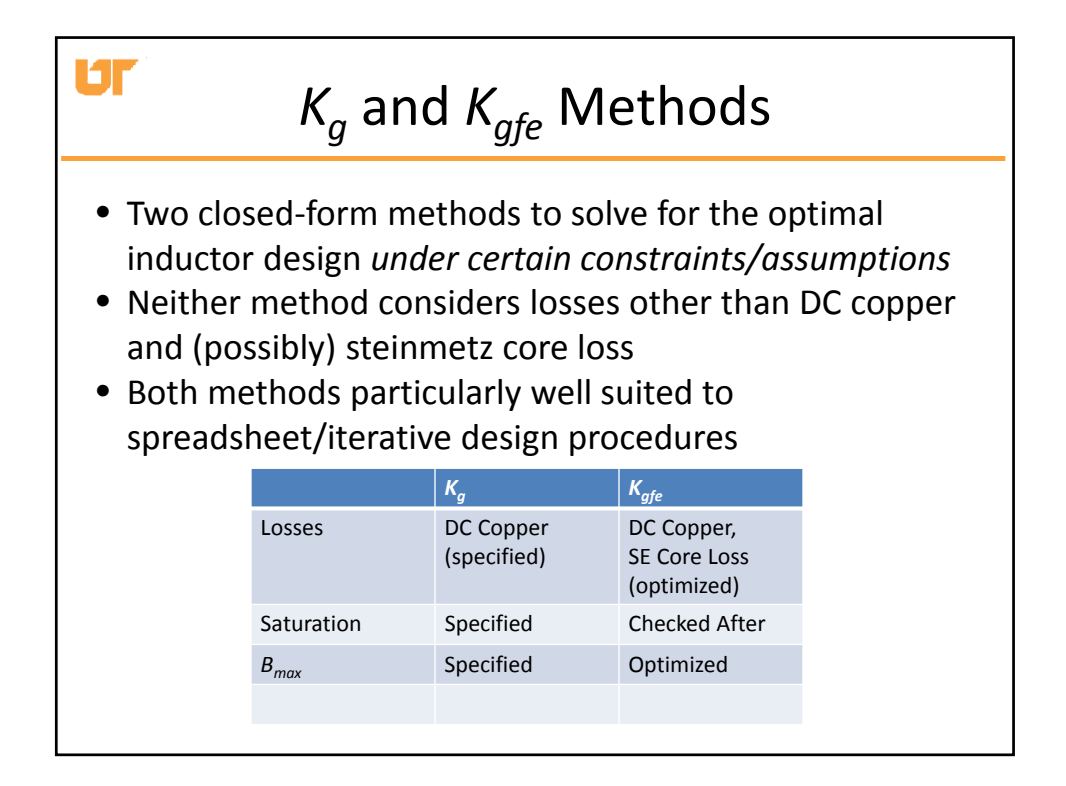

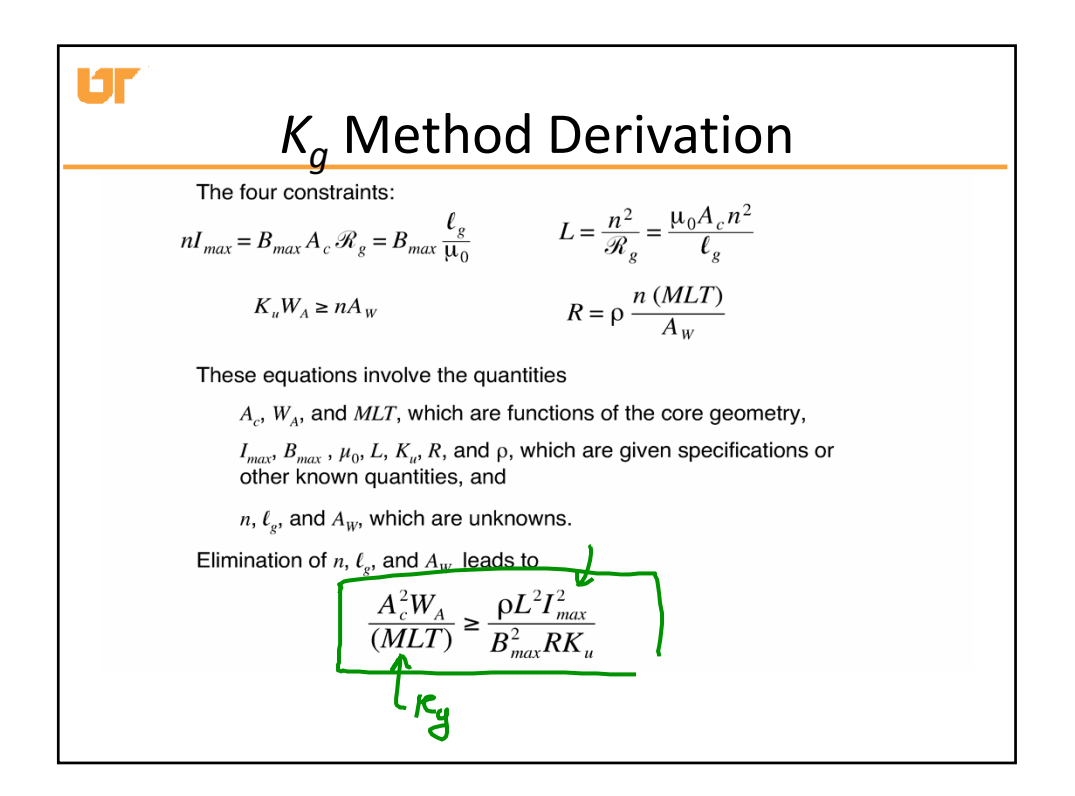

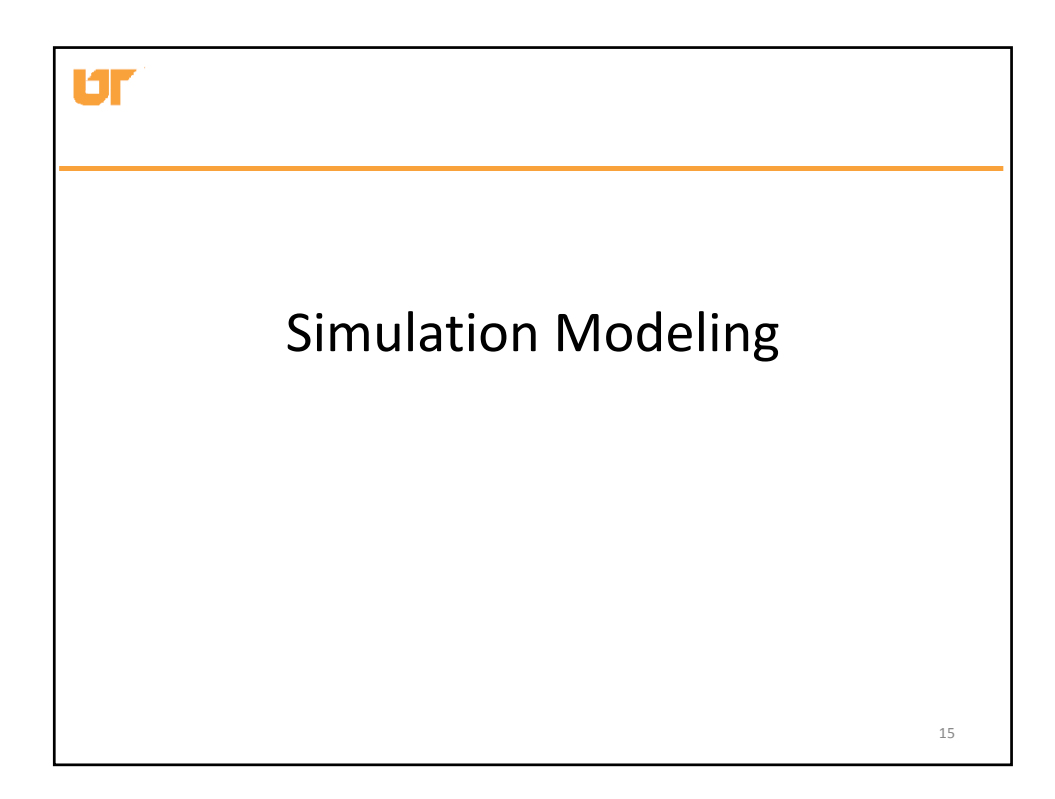

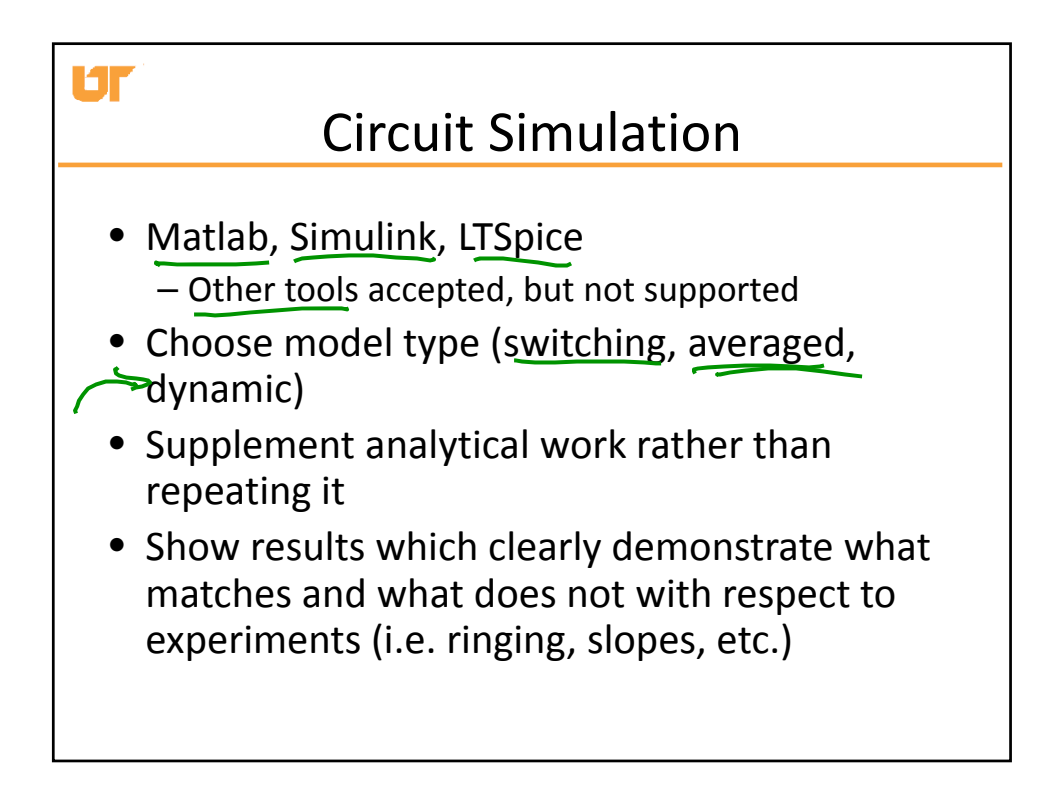

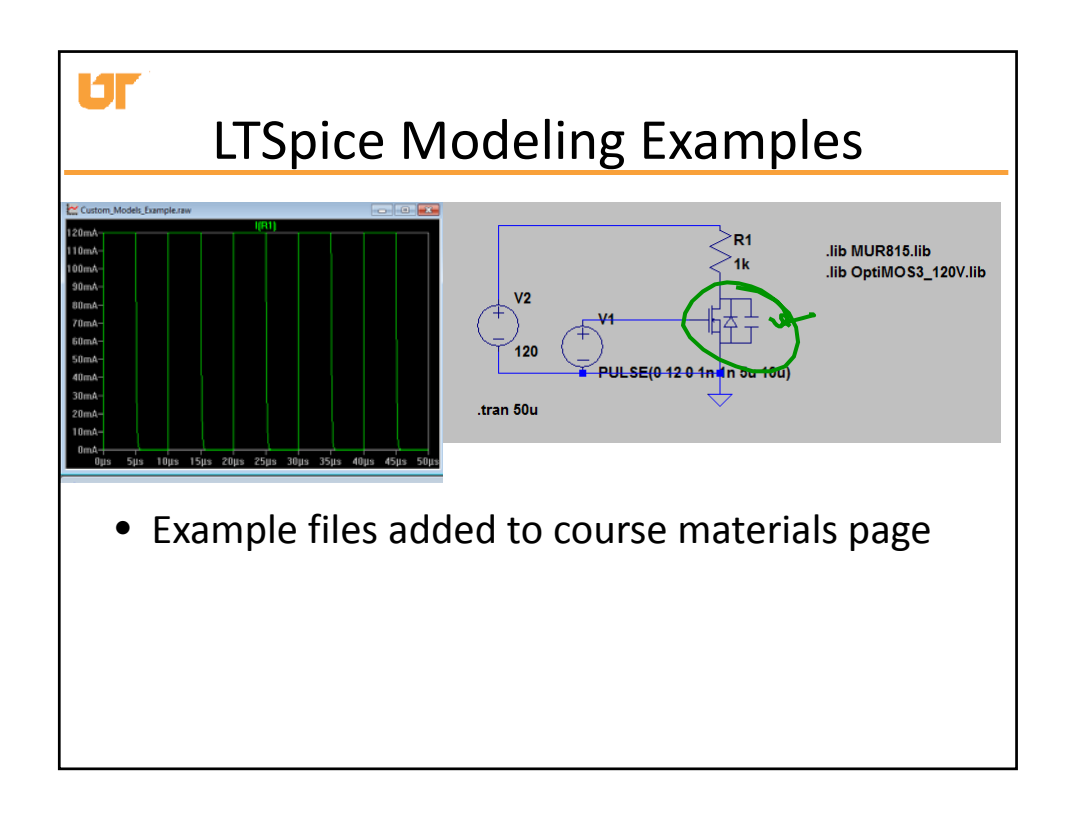

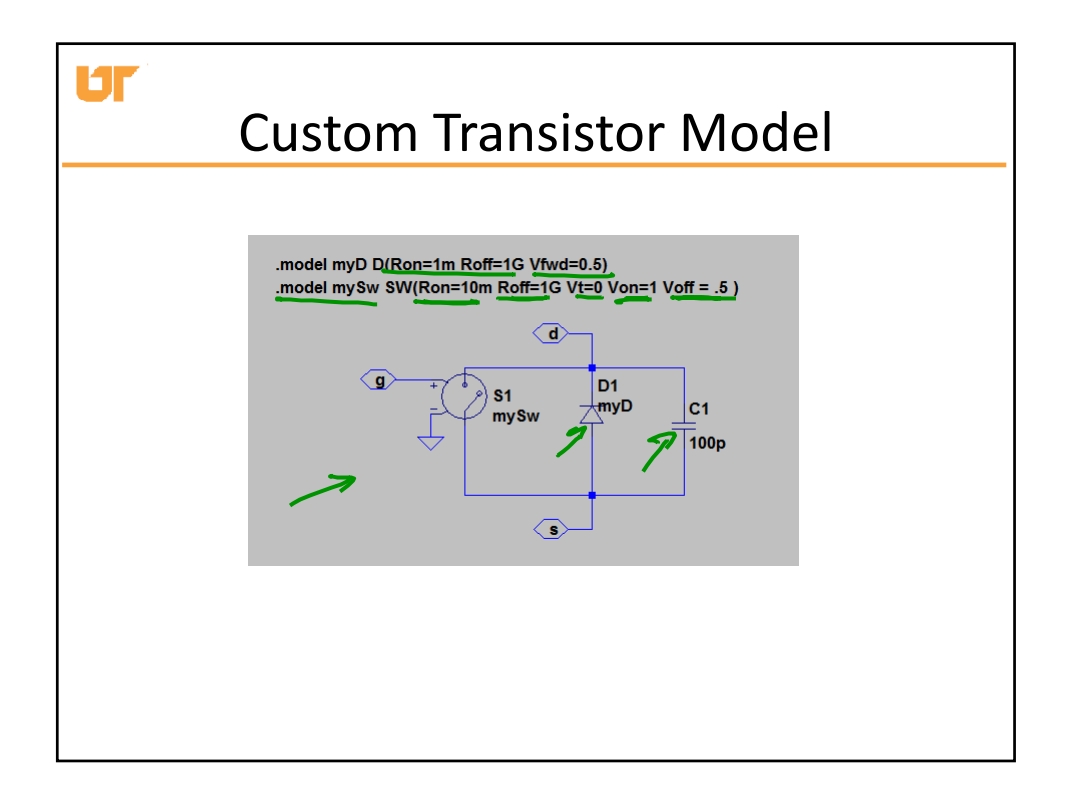

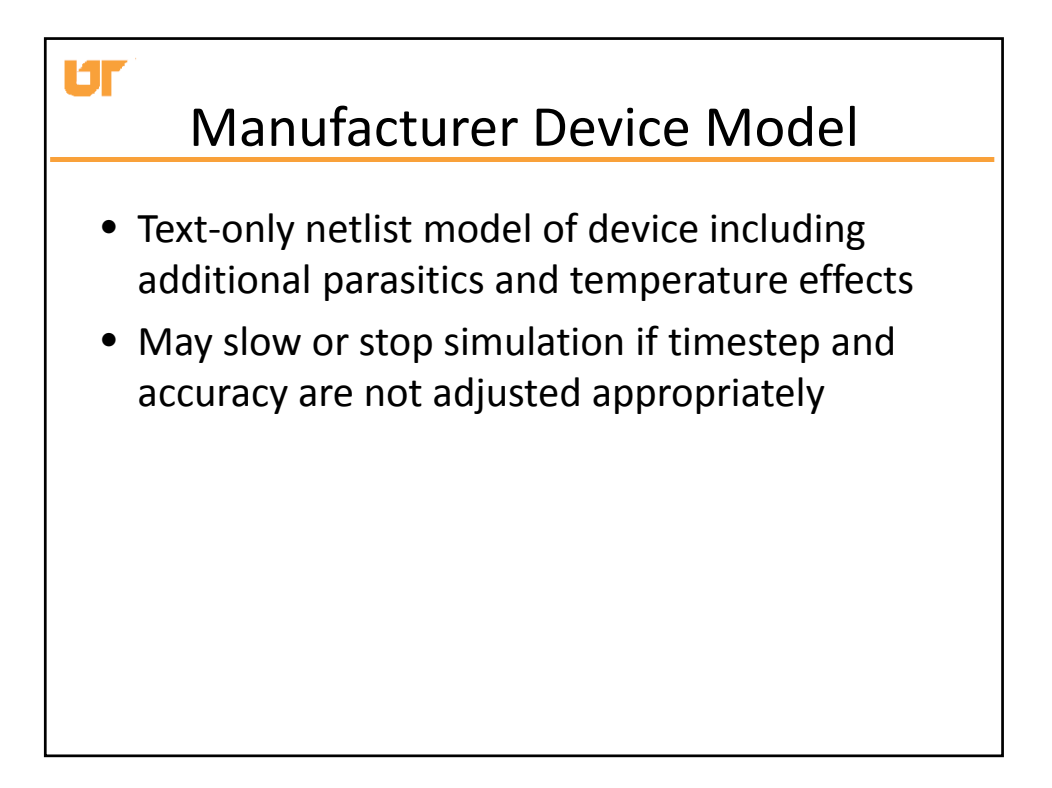

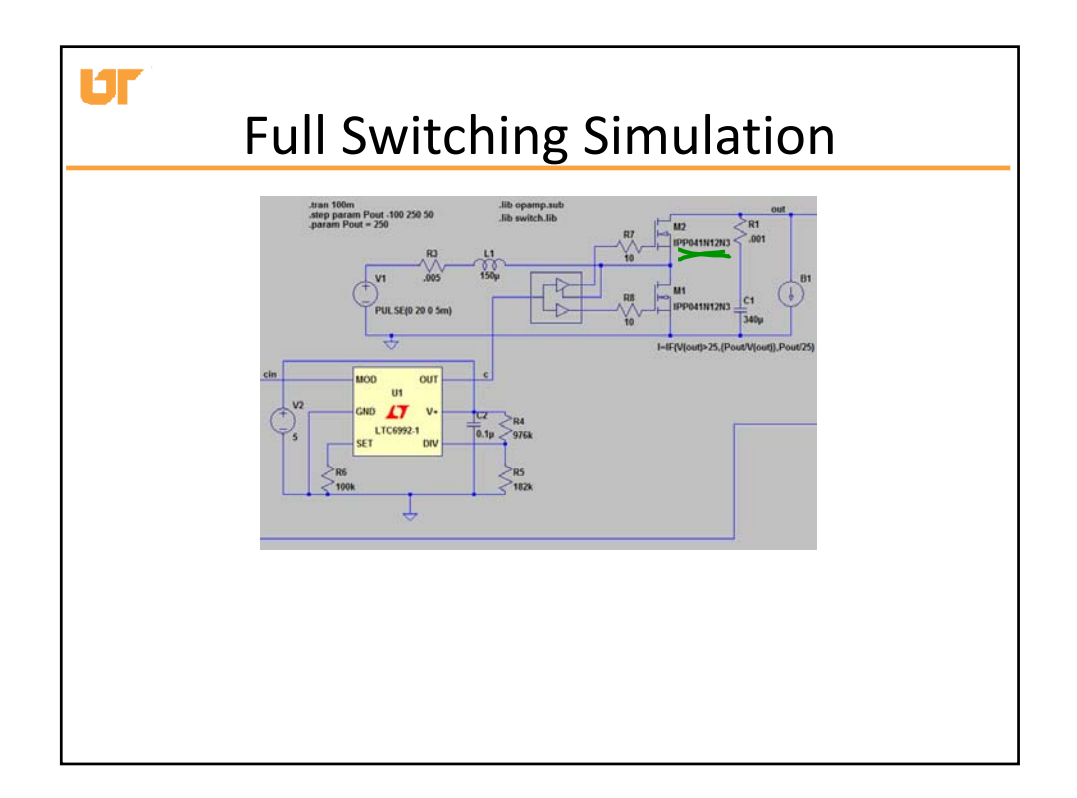

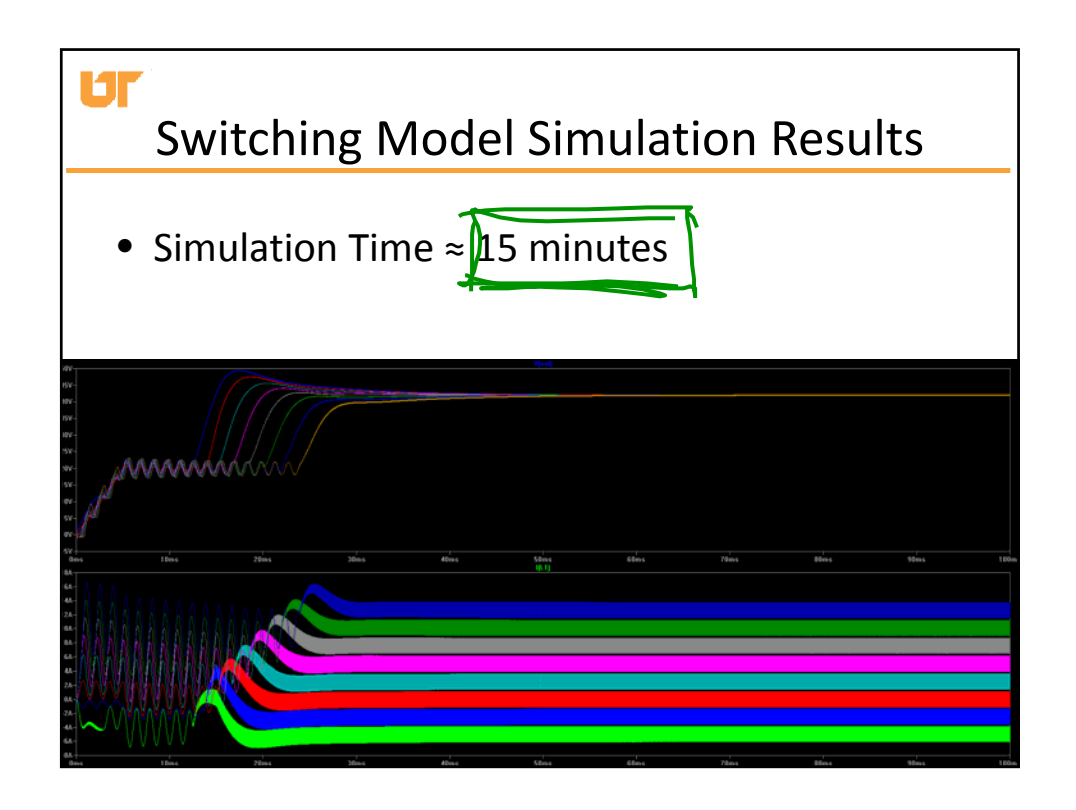

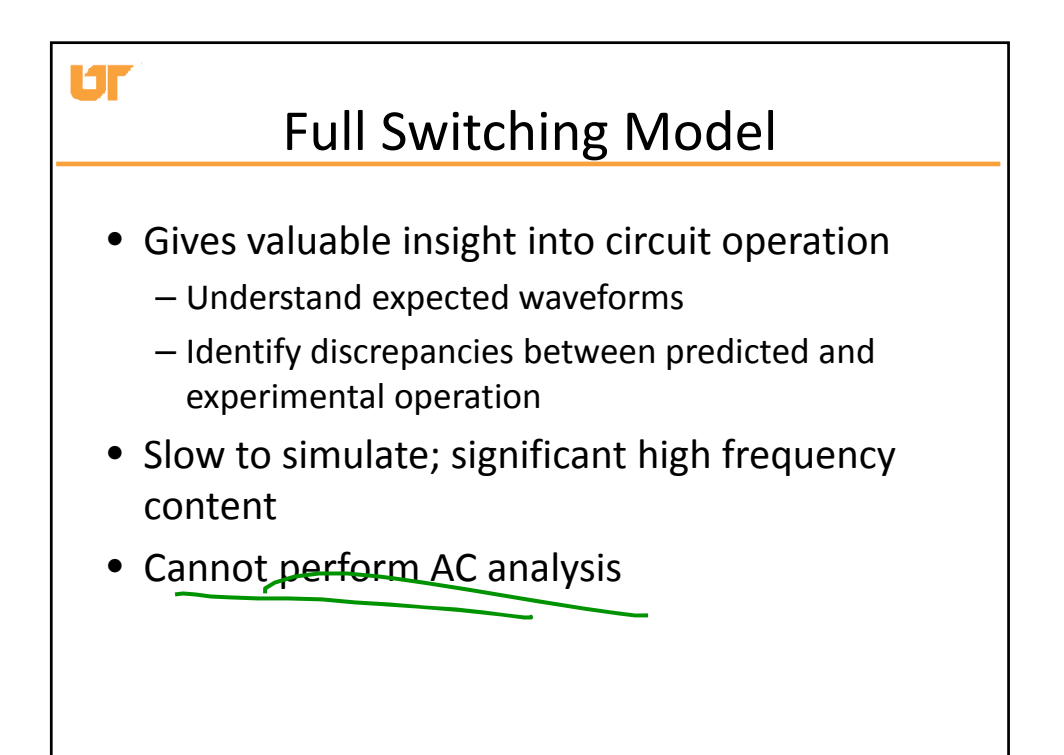

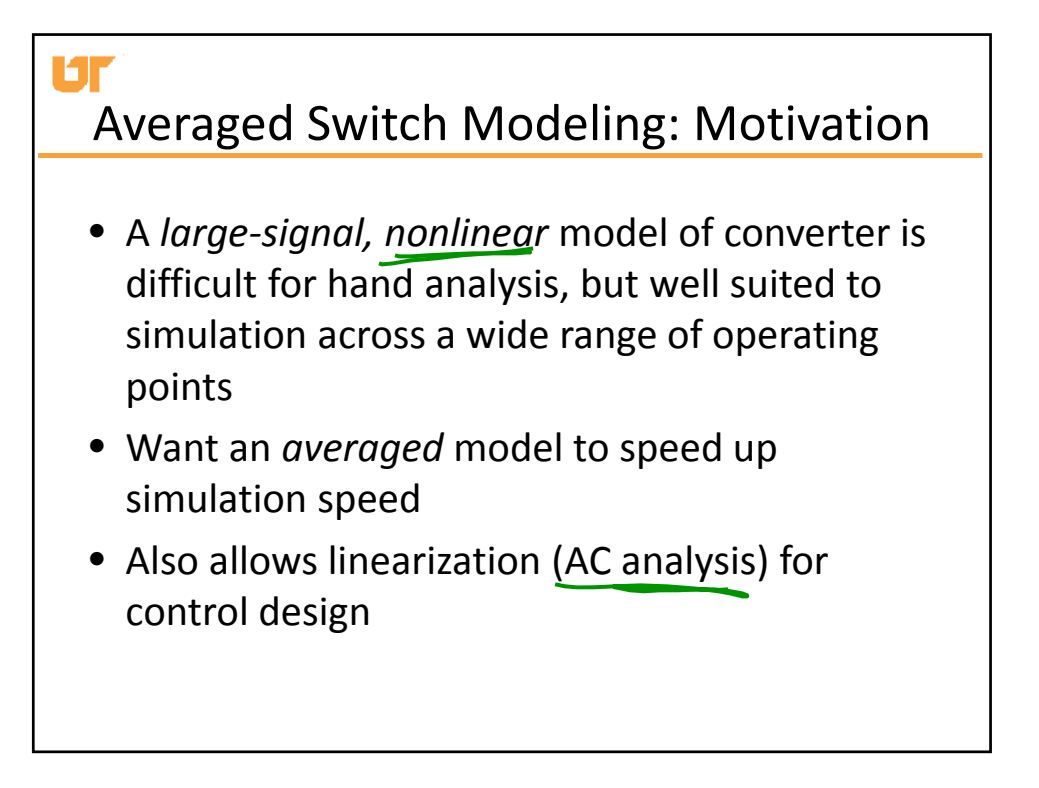

## Юr Nonlinear, Large‐Signal Equations

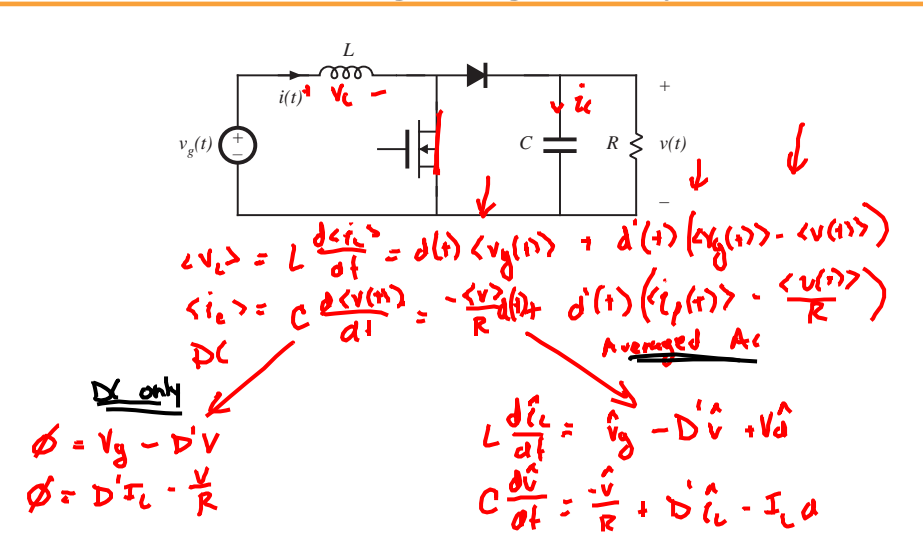

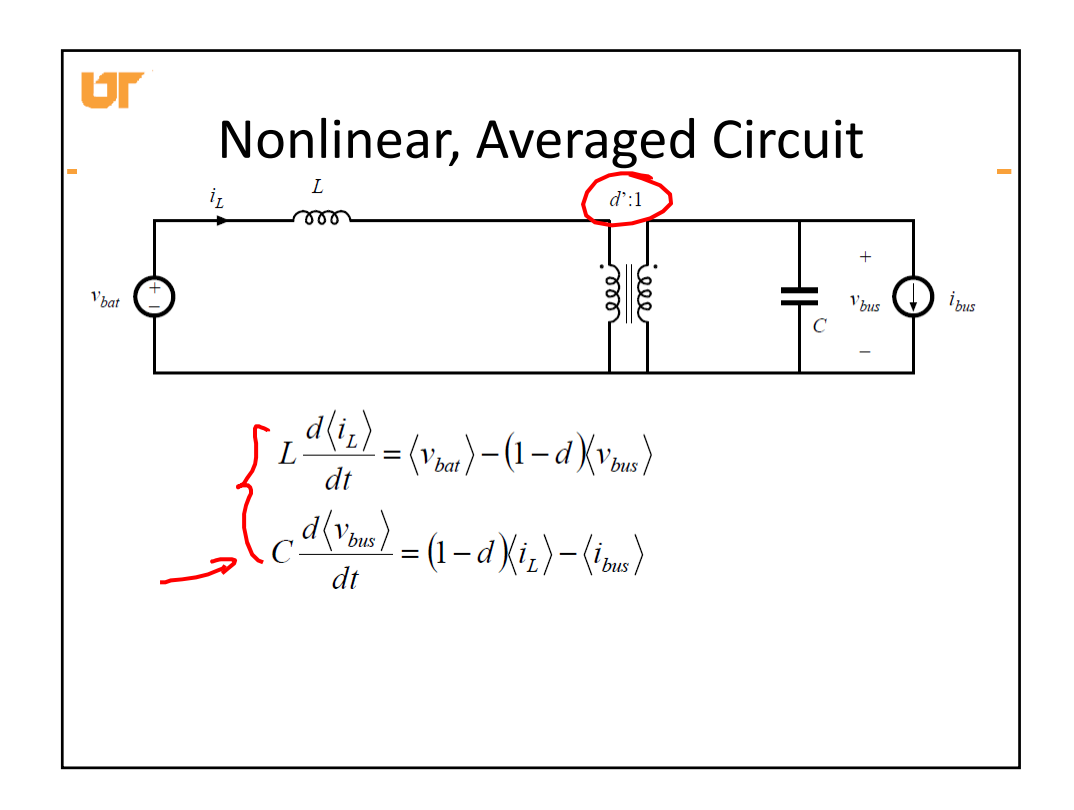

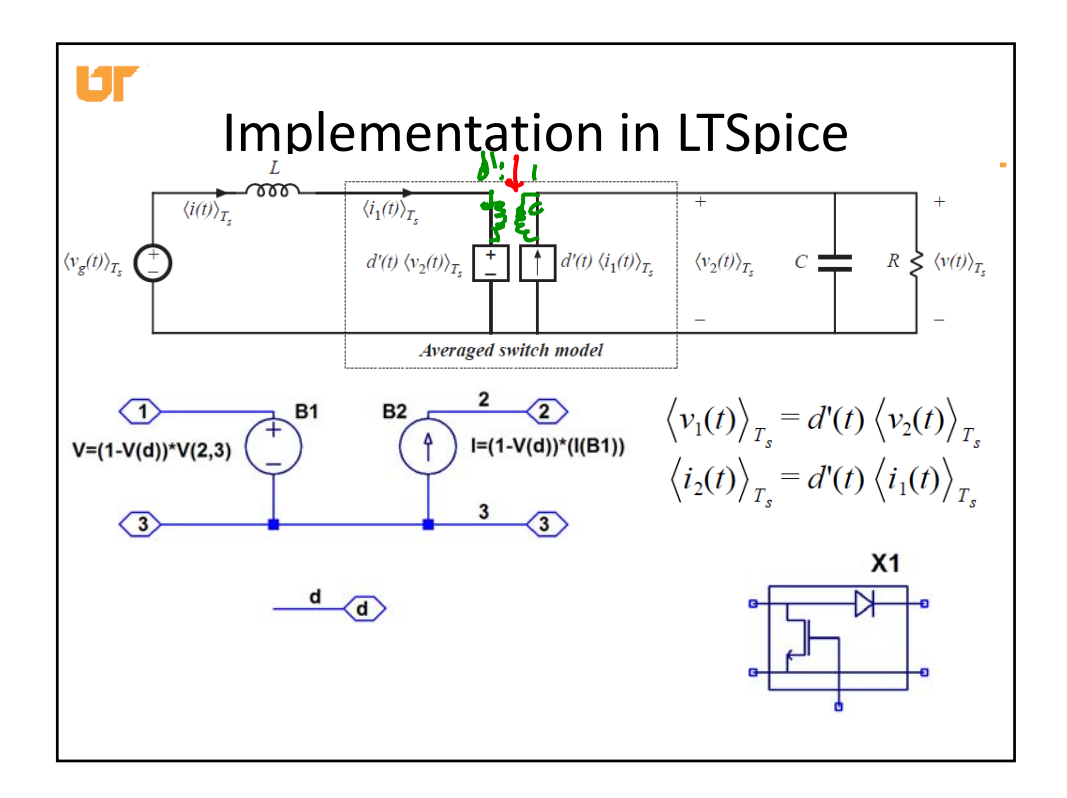

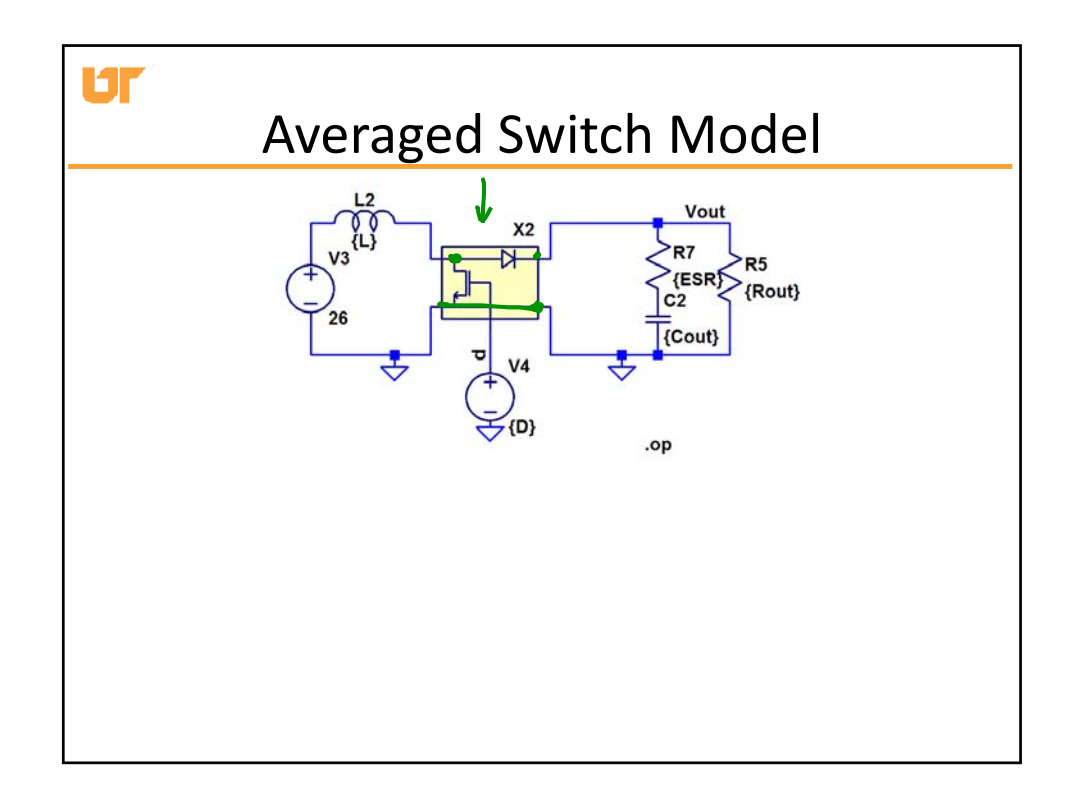

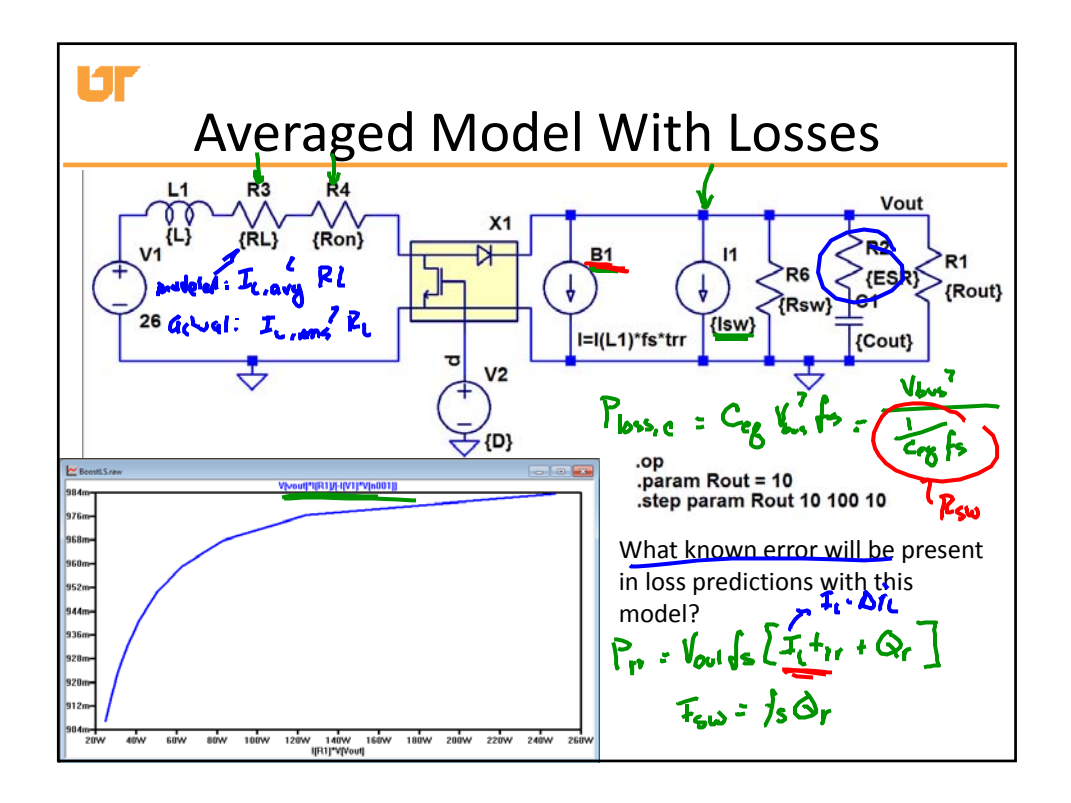